**KEGG\_P53\_SIGNALING\_PATHWAY**

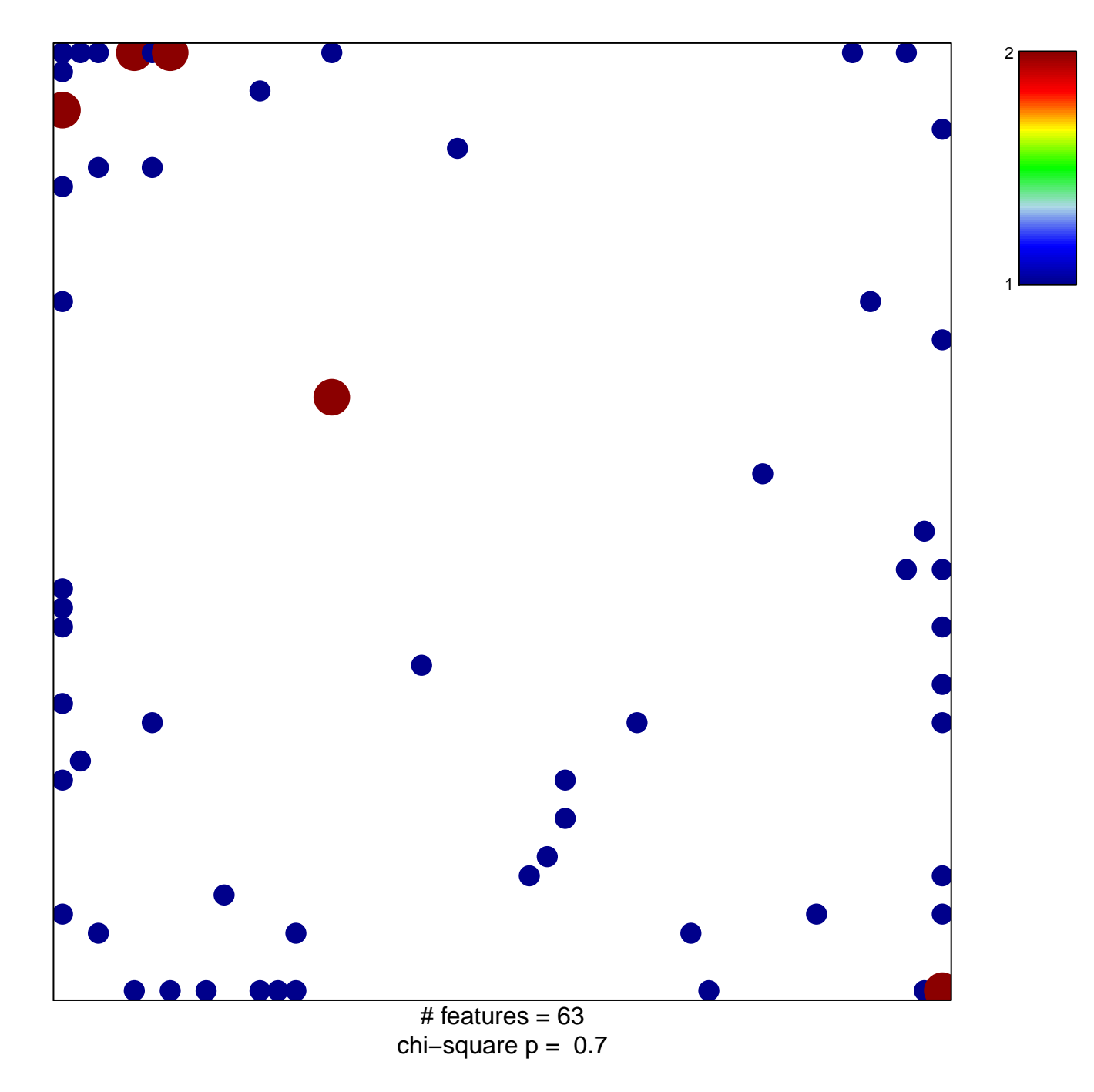

## **KEGG\_P53\_SIGNALING\_PATHWAY**

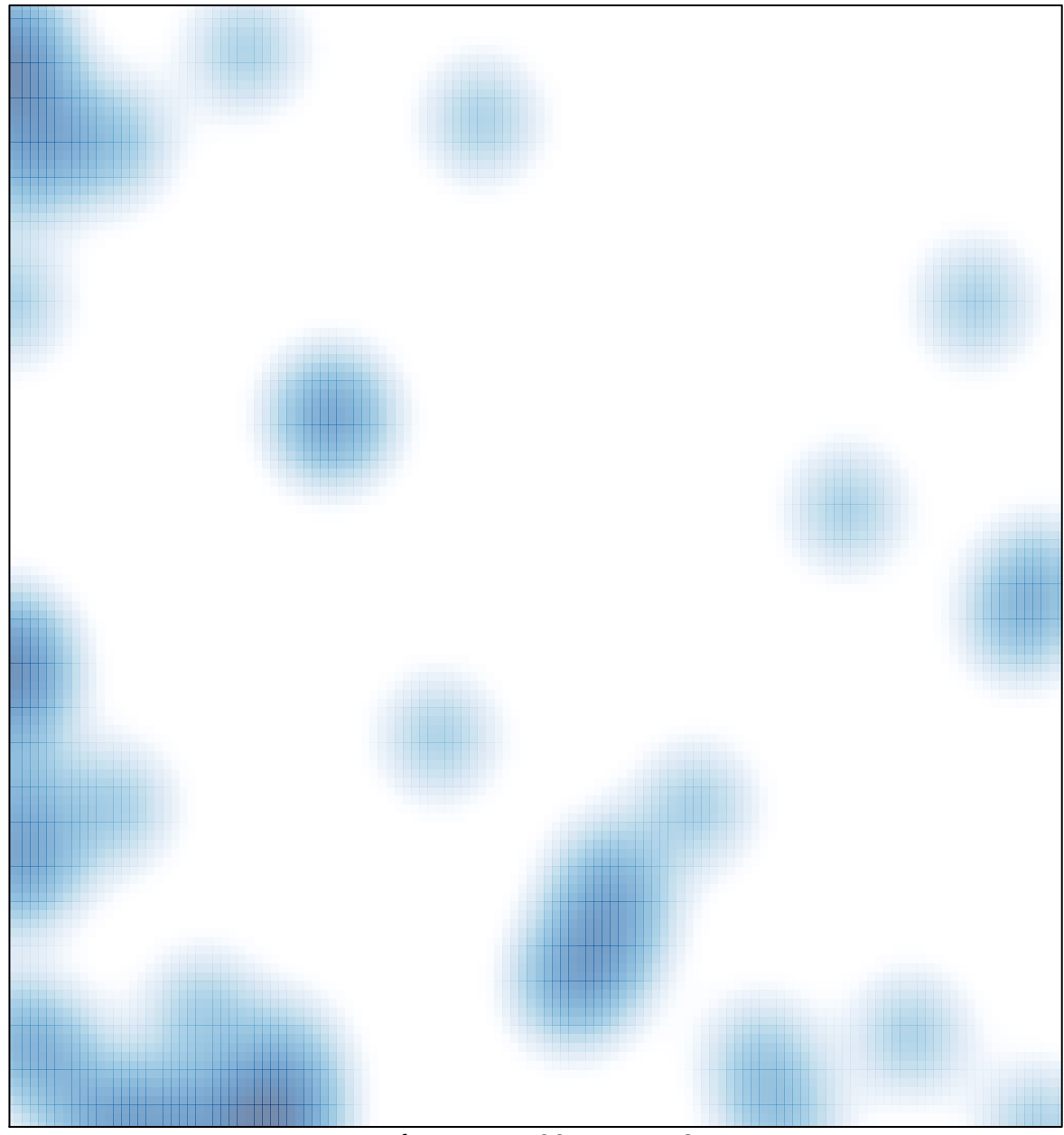

# features =  $63$ , max =  $2$